### **5. BAB V**

### **IMPLEMENTASI DAN PENGUJIAN**

### **5.1 IMPLEMENTASI PROGRAM**

Implementasi program merupakan pengujian program yang dibuat telah sesuai dengan sistem yang dirancang sehingga program yang dibuat tidak terjadi kesalahan baik dari sisi sistem maupun dari sisi *coding*. Adapun implementasi sistem pendukung keputusan penilaian kinerja karyawan pada UD. Gunung Rezeki Anugrah Perkasa Jambi dapat dijabarkan, yaitu :

1. Halaman *Form Login*

Halaman *form login* merupakan halaman yang digunakan oleh pengguna sistem untuk masuk ke halaman utama dengan mengisi nama dan *password* dengan benar. Gambar 5.1 *form login* merupakan hasil implementasi dari rancangan pada gambar 4.22.

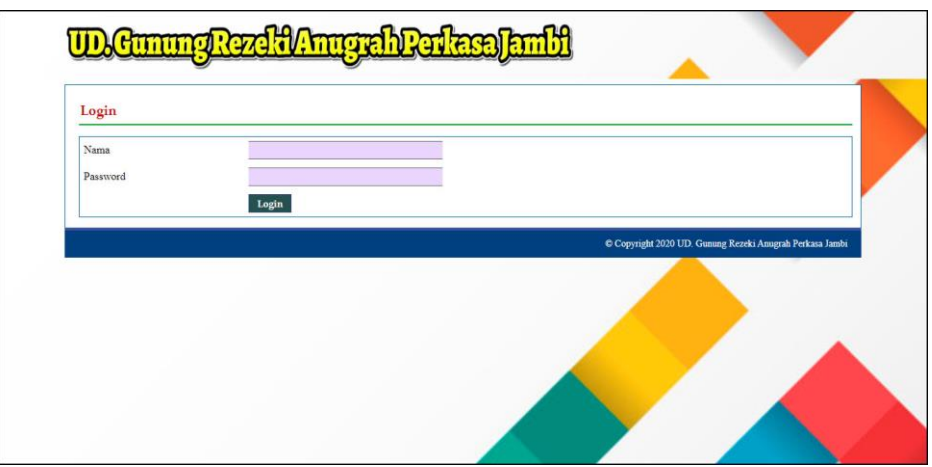

**Gambar 5.1** *Form Login*

2. Halaman Input Admin

Halaman input admin merupakan halaman yang menampilkan *form* untuk menambah data admin baru dengan kolom yang terdiri dari nama admin, alamat lengkap, dan email. Gambar 5.2 input admin merupakan hasil implementasi dari rancangan pada gambar 4.23.

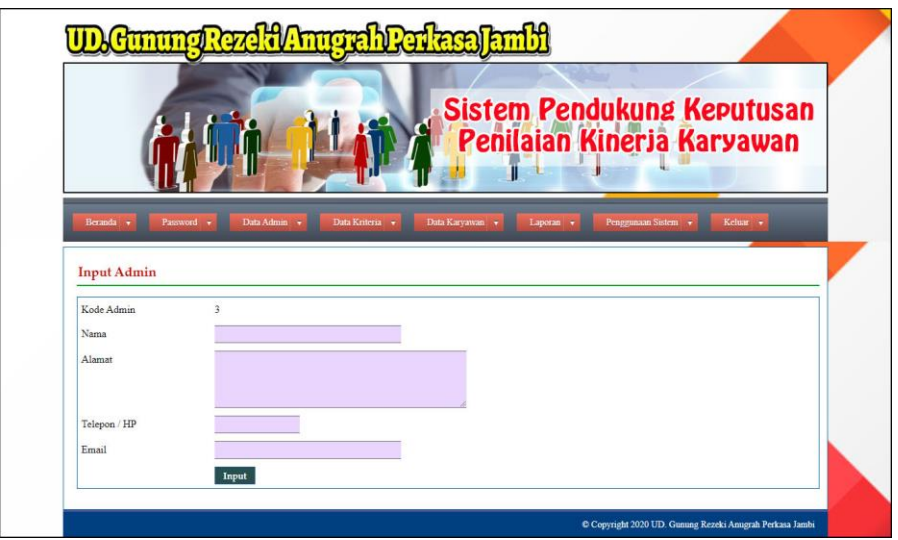

**Gambar 5.2 Input Admin**

3. Halaman Input Karyawan

Halaman input karyawan merupakan halaman yang menampilkan *form* untuk menambah data karyawan baru dengan kolom yang terdiri dari nama karyawan, alamat lengkap, email, telepon dan jabatan. Gambar 5.3 input karyawan merupakan hasil implementasi dari rancangan pada gambar 4.24.

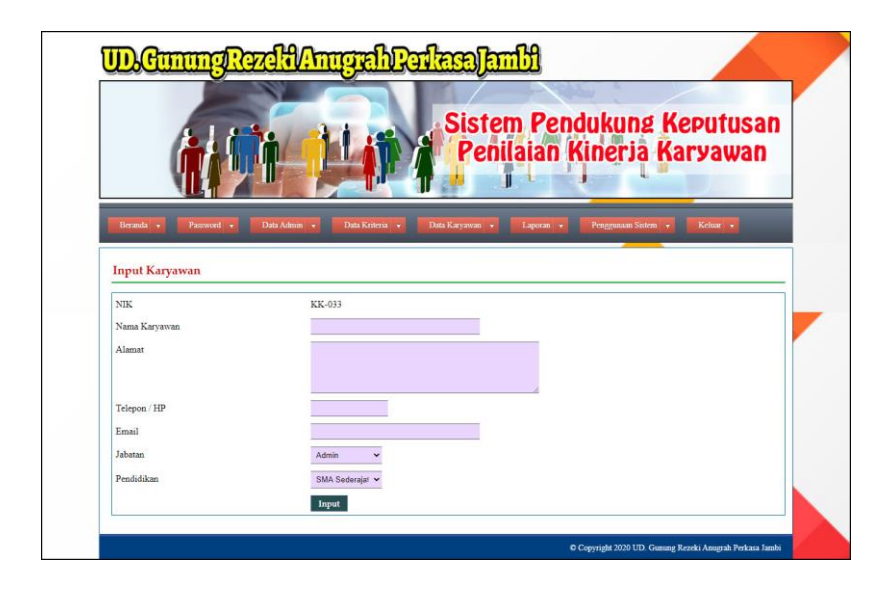

**Gambar 5.3 Input Karyawan**

4. Halaman Input Kriteria

Halaman input kriteria merupakan halaman yang menampilkan *form* untuk menambah data kriteria baru dengan kolom yang terdiri dari nama kriteria, bobot nilai dan keterangan. Gambar 5.4 input kriteria merupakan hasil implementasi dari rancangan pada gambar 4.25.

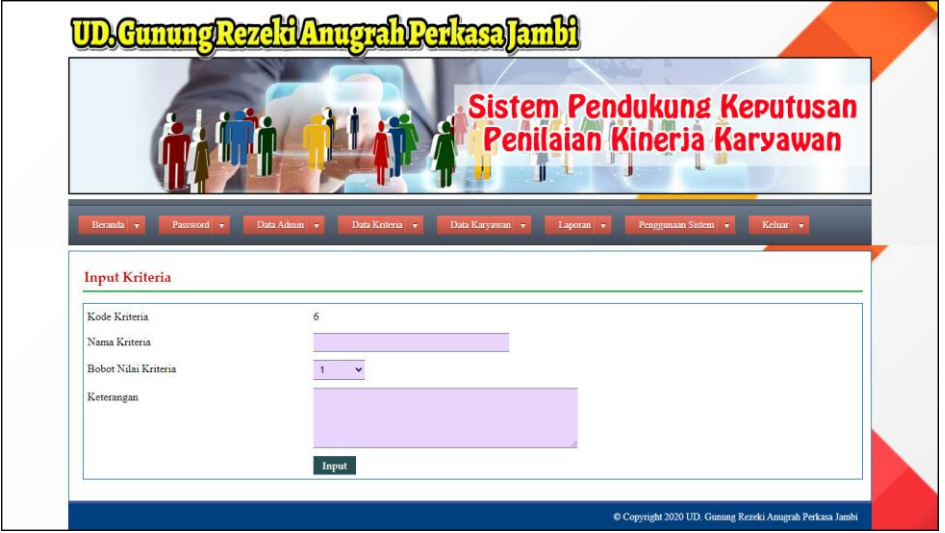

**Gambar 5.4 Input Kriteria**

5. Halaman Input Sub Kriteria

Halaman input sub kriteria merupakan halaman yang menampilkan *form* untuk menambah data sub kriteria baru dengan kolom yang terdiri dari kriteria, nama sub kriteria, dan nilai sub kriteria. Gambar 5.5 input sub kriteria merupakan hasil implementasi dari rancangan pada gambar 4.26.

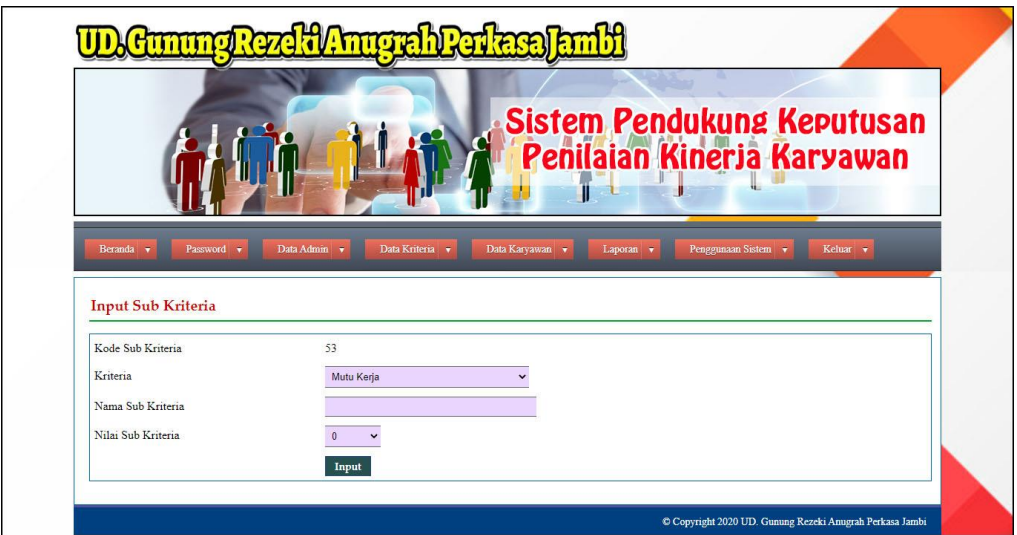

**Gambar 5.5 Input Sub Kriteria**

6. Halaman Input Penilaian Kinerja

Halaman input penilaian kinerja merupakan halaman yang menampilkan *form*  untuk menambah data penilaian karyawan baru dengan kolom yang terdiri dari nilai karyawan berdasarakan kriteria yang digunakan. Gambar 5.6 input penilaian karyawan merupakan hasil implementasi dari rancangan pada gambar 4.27.

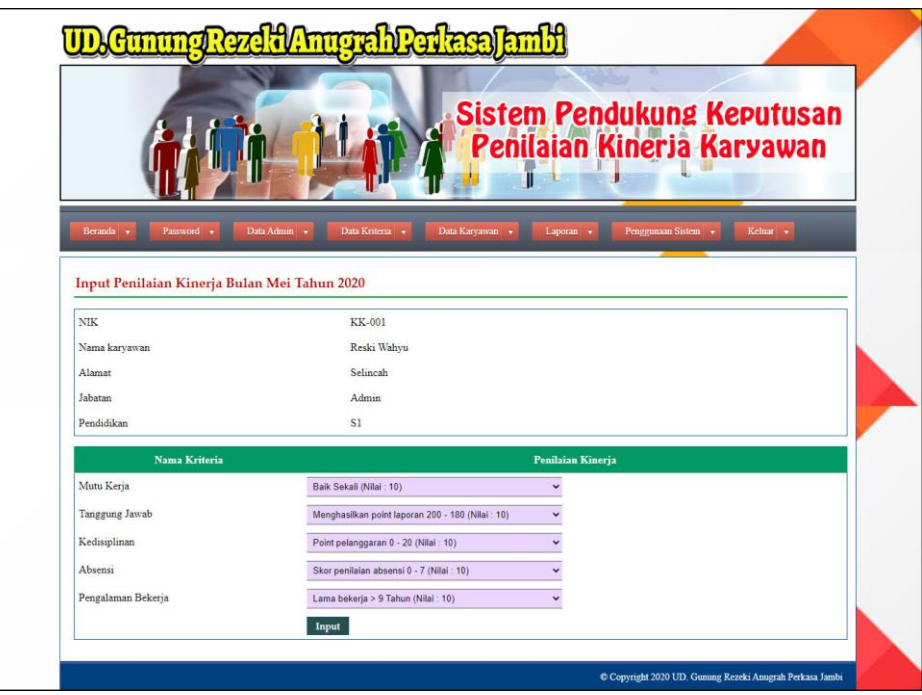

**Gambar 5.6 Input Penilaian Kinerja**

7. Halaman Tabel Admin

Halaman tabel admin merupakan halaman yang menampilkan informasi lengkap dari admin dan terdapat pengaturan untuk mengubah dan menghapus data. Gambar 5.7 tabel admin merupakan hasil implementasi dari rancangan pada gambar 4.28.

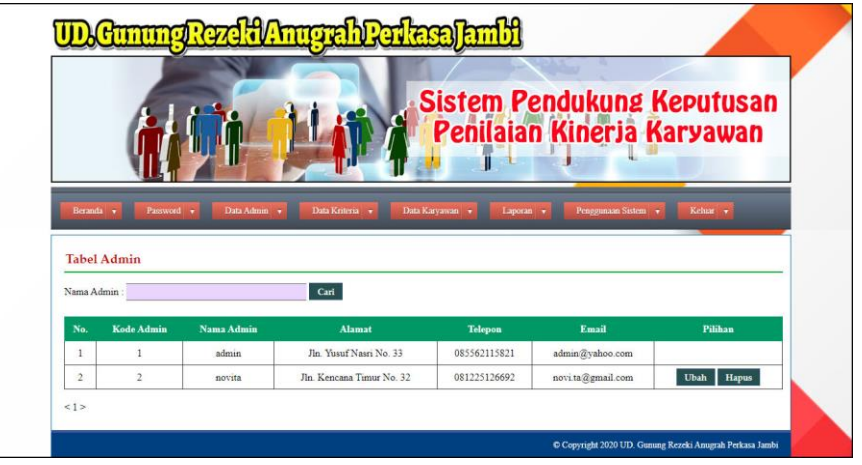

**Gambar 5.7 Tabel Admin**

#### 8. Halaman Tabel Karyawan

Halaman tabel karyawan merupakan halaman yang menampilkan informasi lengkap dari karyawan dan terdapat pengaturan untuk mengubah dan menghapus data. Gambar 5.8 tabel karyawan merupakan hasil implementasi dari rancangan pada gambar 4.29.

| <b>Sistem Pendukung Keputusan</b><br>Penilaian Kinerja Karyawan |                       |                            |                 |                 |                                  |                             |  |  |
|-----------------------------------------------------------------|-----------------------|----------------------------|-----------------|-----------------|----------------------------------|-----------------------------|--|--|
|                                                                 | Beranda v             | Password +<br>Data Admin v | Data Kriteria v | Data Karyawan v | Penggunaan Sistem v<br>Laporan v | Keluar v                    |  |  |
|                                                                 | <b>Tabel Karyawan</b> |                            |                 |                 |                                  |                             |  |  |
|                                                                 | Nama Karvawan         |                            | Cari            |                 |                                  |                             |  |  |
| No.                                                             | <b>NIK</b>            | Nama Karvawan              | <b>Alamat</b>   | <b>Telepon</b>  | Email                            | Pilihan                     |  |  |
| $\mathbf{1}$                                                    | KK-001                | Reski Wahyu                | Selincah        | 085316168899    | reski.wahyu@gmail.com            | Ubah<br><b>Hapus</b>        |  |  |
| $\overline{2}$                                                  | KK-002                | Tri Rezki                  | Kasang Pudak    | 081913390137    | tri rezki@gmail.com              | Ubah<br>Hapus               |  |  |
| 3 <sup>°</sup>                                                  | KK-003                | Herizal                    | Selincah        | 082130045634    | herizal@gmail.com                | Ubah<br><b>Hapus</b>        |  |  |
|                                                                 | KK-004                | Hendri                     | Sejinjang       | 081221793334    | hendri32@yahoo.com               | <b>Ubah</b><br><b>Hapus</b> |  |  |
| $\overline{4}$                                                  | <b>KK-005</b>         | Iwan                       | Sejinjang       | 081356774387    | iwan@yahoo.com                   | Ubah<br><b>Hapus</b>        |  |  |
| $\overline{5}$                                                  |                       | <b>Malik</b>               | Kumpeh          | 081789228387    | malik@gmail.com                  | Ubah<br><b>Hapus</b>        |  |  |
| 6                                                               | <b>KK-006</b>         |                            |                 |                 |                                  |                             |  |  |
| $\overline{7}$                                                  | KK-007                | Santoso                    | Selincah        | 081989128371    | santoso23@gmail.com              | <b>Ubah</b><br>Hapus        |  |  |
| $\mathbf{s}$                                                    | <b>KK-008</b>         | Rohim                      | Selincah        | 085389283176    | rohim@gmail.com                  | <b>Hapus</b><br>Ubah        |  |  |
| $\overline{9}$                                                  | KK-009                | Azwar                      | Marene          | 085278318377    | azwar@gmail.com                  | Ubah<br><b>Hapus</b>        |  |  |

**Gambar 5.8 Tabel Karyawan**

9. Halaman Tabel Kriteria

Halaman tabel kriteria merupakan halaman yang menampilkan informasi lengkap dari kriteria dan terdapat pengaturan untuk mengubah dan menghapus data. Gambar 5.9 tabel kriteria merupakan hasil implementasi dari rancangan pada gambar 4.30.

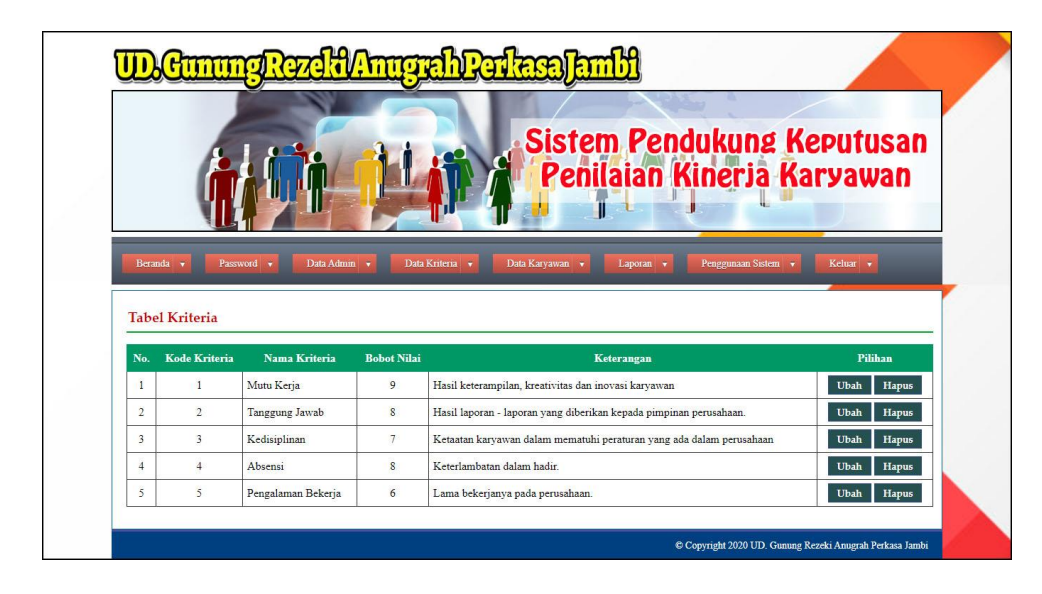

**Gambar 5.9 Tabel Kriteria**

### 10. Halaman Tabel Sub Kriteria

Halaman tabel sub kriteria merupakan halaman yang menampilkan informasi lengkap dari sub kriteria dan terdapat pengaturan untuk mengubah dan menghapus data. Gambar 5.10 tabel sub kriteria merupakan hasil implementasi dari rancangan pada gambar 4.31.

|                              |                                       | <b>UD.Gunung Rezelil/Anugrah Perkasa Jambi</b>                               |                                     |                                             |
|------------------------------|---------------------------------------|------------------------------------------------------------------------------|-------------------------------------|---------------------------------------------|
|                              |                                       |                                                                              |                                     |                                             |
|                              |                                       |                                                                              |                                     | <b>Sistem Pendukung Keputusan</b>           |
|                              |                                       |                                                                              |                                     | Penilaian Kinerja Karyawan                  |
|                              |                                       |                                                                              |                                     |                                             |
|                              |                                       |                                                                              |                                     |                                             |
|                              |                                       |                                                                              |                                     |                                             |
|                              | Tabel Sub Kriteria Mutu Kerja         |                                                                              |                                     |                                             |
| No                           | Kode Sub Kriteria                     | Nama Sub Kriteria                                                            | <b>Nilai Sub Kriteria</b>           | Pilihan                                     |
| $\mathbf{1}$                 | $\overline{1}$                        | Baik Sekali                                                                  | 10                                  | Ubah Hapus                                  |
| $\overline{2}$               | $\overline{2}$                        | Baik Sekali                                                                  | 9                                   | Ubah Hapus                                  |
| 3                            | 3                                     | Baik                                                                         | g                                   | <b>Hapus</b>                                |
| $\overline{4}$               | $\ddot{4}$                            | Baik                                                                         | $\overline{z}$                      | <b>Hapus</b>                                |
| $\sqrt{2}$                   | $\overline{\phantom{a}}$              | Cukup                                                                        | $\delta$                            | Ubah Hapus                                  |
| 6                            | 6                                     | Cukup                                                                        | 5                                   | Hapus                                       |
| 7                            | $\overline{\gamma}$                   | Kurang                                                                       | $\ddot{ }$                          | <b>Ubah</b><br>Hapus                        |
| $\,$ 8<br>9                  | $\hat{\mathbf{x}}$<br>9               | Kurang<br>Kurang Sekali                                                      | $\hat{\boldsymbol{3}}$<br>$\dot{2}$ | <b>Hapus</b><br><b>Hapus</b><br><b>Ubah</b> |
| 10                           | 10                                    | Kurang Sekali                                                                | $\,$ $\,$                           | Ubah<br><b>Hapus</b>                        |
|                              | Tabel Sub Kriteria Tanggung Jawab     |                                                                              |                                     |                                             |
|                              |                                       |                                                                              |                                     |                                             |
| No.                          | <b>Kode Sub Kriteria</b>              | Nama Sub Kriteria                                                            | Nilai Sub Kritoria                  | Pilihan                                     |
| î,<br>$\hat{z}$              | $\rm 11$<br>12                        | Menghasilkan point laporan 200 - 180                                         | 10<br>9                             | <b>Ubah</b> Hapus                           |
| $\overline{3}$               | $13\,$                                | Menghasilkan point laporan 179 - 160<br>Menghasilkan point laporan 159 - 140 | $\overline{\mathbf{s}}$             | Ubah Hapus<br>Ubah Hapus                    |
| $\ddot{ }$                   | 14                                    | Menghasilkan point laporan 139 - 120                                         | 7                                   | <b>Ubah</b> Hapus                           |
| š                            | 15                                    | Menghasilkan point laporan 119 - 100                                         | 6                                   | Hapus                                       |
| 6                            | 16                                    | Menghasilkan point laporan 99 - 80                                           | 5                                   | Ubah Harus                                  |
| Ÿ                            | $17\,$                                | Menghasilkan point laporan 79 - 60                                           | 4                                   | Har                                         |
| $\rm ^8$<br>$\overline{9}$   | 18<br>19                              | Menghasilkan point laporan 59 - 40                                           | 3                                   | Hapus<br>Ubah                               |
| 10                           | 20                                    | Menghasilkan point laporan 39 - 20<br>Menghasilkan point laporan 19 - 1      | $\,2$<br>$\mathbf{1}$               | <b>Hapus</b><br>Hapus                       |
| 11                           | 21                                    | Tidak menghasilkan point laporan                                             | $\ddot{\text{o}}$                   | Ubah Hapus                                  |
|                              |                                       |                                                                              |                                     |                                             |
|                              | Tabel Sub Kriteria Kedisiplinan       |                                                                              |                                     |                                             |
| $_{\rm No}$                  | Kode Sub Kriteria                     | Nama Sub Kriteria                                                            | Nilai Sub Kriteria                  | Pilihan                                     |
| $\,$ 1                       | $\dot{2}2$                            | Point pelanggaran 0 - 20                                                     | 10<br>$\circ$                       | Ubah Hapus                                  |
| $\sqrt{2}$<br>$\overline{3}$ | $_{23}$<br>$^{24}$                    | Point pelanggaran 21 - 40<br>Point pelanggaran 41 - 60                       | ś                                   | <b>Ubah</b> Hapus<br>Ubah Hapus             |
| $\ddot{ }$                   | 25                                    | Point pelanggaran 61 - 80                                                    | $\overline{7}$                      | Ubah Hapus                                  |
| $\bar{\mathbf{5}}$           | $26\,$                                | Point pelanggaran \$1 - 100                                                  | $\epsilon$                          | Ubah Hapus                                  |
| 6                            | $\overline{27}$                       | Point pelanggaran 101 - 120                                                  | 5                                   | Ubah Hapus                                  |
| 7                            | 28                                    | Point pelanggaran 121 - 140                                                  | $\ddot{\phantom{a}}$                | Ubah Hapus                                  |
| $\overline{\mathbf{8}}$      | 29                                    | Point pelanggaran 141 - 160                                                  | 3                                   | <b>Ubah</b> Hapus                           |
| $\overline{9}$<br>10         | 30<br>31                              | Point pelanggaran 161 - 180<br>Point pelanggaran 181 - 200                   | $\overline{z}$<br>$\mathbf{I}$      | Ubah Hapus<br>Ubah Hapus                    |
| $11\,$                       | $\overline{32}$                       | Point pelanggaran > 200                                                      | $\rm ^{o}$                          | Ubah Hapus                                  |
|                              | Tabel Sub Kriteria Absensi            |                                                                              |                                     |                                             |
|                              |                                       |                                                                              |                                     |                                             |
| $_{\mathrm{No}}$             | Kode Sub Kriteria                     | Nama Sub Kriteria                                                            | Nilai Sub Kriteria                  | Pilihan                                     |
| ĩ<br>$\overline{a}$          | 33<br>34                              | Skor penilaian absensi 0 - 7<br>Skor penilajan absensi 8 - 15                | 10<br>9                             | Ubah Hapus                                  |
| $\overline{\mathbf{3}}$      | 35                                    | Skor penilajan absensi 16 - 23                                               | $\rm _{g}$                          | Ubah Hapus<br>Ubah Hapus                    |
| ä                            | 36                                    | Skor penilaian absensi 24 - 31                                               | 7                                   | <b>Hapus</b><br>Ubah                        |
| 5                            | 37                                    | Skor penilaian absensi 32 - 39                                               | 6                                   | <b>Hapus</b>                                |
| 6                            | 38                                    | Skor penilaian absensi 40 - 47                                               | 5                                   | Hapus                                       |
| $\overline{7}$               | 39                                    | Skor penilaian absensi 48 - 55                                               | $\ddot{ }$                          | Ubah Hapus                                  |
| $\bar{\mathbf{s}}$           | 40                                    | Skor penilajan absensi 56 - 63                                               | 3                                   | Ubah Hapus                                  |
| 9                            | 41<br>42                              | Skor penilaian absensi 64 - 71<br>Skor penilaian absensi 72 - 80             | $\bar{2}$<br>$\mathbf{1}$           | Ubah Hapus                                  |
| 10                           |                                       |                                                                              |                                     | Ubah Hapus                                  |
|                              | Tabel Sub Kriteria Pengalaman Bekerja |                                                                              |                                     |                                             |
| No                           | Kode Sub Kriteria                     | Nama Sub Kriteria                                                            | Nilai Sub Kriteria                  | Pilihan                                     |
| 1                            | 43                                    | Lama bekerja > 9 Tahun                                                       | 10                                  | Ubah Hapus                                  |
| $\overline{\mathbf{2}}$      | 44                                    | Lama bekerja 8 - 9 Tahun                                                     | 9                                   | Ubah Hapus                                  |
| 3                            | 45                                    | Lama bekerja 7 - 8 Tahun                                                     | $\mathbf s$                         | Ubah Hapus                                  |
|                              | 46<br>47                              | Lama bekerja 6 - 7 Tahun<br>Lama bekerja 5 - 6 Tahun                         | $\sigma$<br>6                       | Ubah Hapus<br>Ubah Hapus                    |
| $\,$ 4 $\,$                  |                                       |                                                                              |                                     |                                             |
| $\overline{\mathbf{5}}$<br>6 | 48                                    | Lama bekerja 4 - 5 Tahun                                                     | s                                   |                                             |
| $\bar{7}$                    | 49                                    | Lama bekerja 3 - 4 Tahun                                                     | $\ddot{ }$                          | <b>Chah</b> Hapus                           |
| $\bf g$                      | 50                                    | Lama bekerja 2 - 3 Tahun                                                     | $\bar{\bf 3}$                       | Ubah Hapus<br>Ubah Hapus                    |
| 9                            | 51                                    | Lama bekerja 1 - 2 Tahun                                                     | $\overline{\phantom{a}}$            | Ubah Hapus<br>Ubah Hapus                    |

**Gambar 5.10 Tabel Sub Kriteria**

#### 11. Halaman Tabel Penilaian Kinerja

Halaman tabel penilaian kinerja merupakan halaman yang menampilkan informasi lengkap dari penilaian karyawan dan terdapat pengaturan untuk mengubah data. Gambar 5.11 tabel penilaian karyawan merupakan hasil implementasi dari rancangan pada gambar 4.32.

| av migrab Perkasa<br><b>Sistem Pendukung Keputusan</b><br>Penilaian Kinerja Karyawan<br>π |                                                  |                                  |                                  |             |  |  |  |
|-------------------------------------------------------------------------------------------|--------------------------------------------------|----------------------------------|----------------------------------|-------------|--|--|--|
| Beranda v                                                                                 | Password v<br>Data Admin v                       | Data Kriteria<br>Data Karyawan v | Penggunaan Sistem v<br>Laporan v | Keluar v    |  |  |  |
|                                                                                           | Tabel Penilaian Kinerja Bulan Januari Tahun 2020 |                                  |                                  |             |  |  |  |
|                                                                                           |                                                  | <b>KK-001</b>                    |                                  |             |  |  |  |
| <b>NIK</b>                                                                                |                                                  |                                  |                                  |             |  |  |  |
| Nama karyawan                                                                             |                                                  | Reski Wahyu                      |                                  |             |  |  |  |
| Alamat                                                                                    |                                                  | Selincah                         |                                  |             |  |  |  |
| Jabatan                                                                                   |                                                  | Admin                            |                                  |             |  |  |  |
| Pendidikan                                                                                |                                                  | S1                               |                                  |             |  |  |  |
| No.                                                                                       | Kode Kriteria                                    | Nama Kriteria                    | Penilaian                        | Pilihan     |  |  |  |
| $\mathbf{1}$                                                                              | $\overline{1}$                                   | Mutu Kerja                       | $\mathbf{Q}$                     | <b>Ubah</b> |  |  |  |
| $\overline{2}$                                                                            | $\overline{2}$                                   | Tanggung Jawab                   | $\overline{3}$                   | Ubah        |  |  |  |
| $\overline{\mathbf{3}}$                                                                   | $\overline{\mathbf{3}}$                          | Kedisiplinan                     | 8                                | <b>Ubah</b> |  |  |  |
| $\overline{4}$                                                                            | $\overline{4}$                                   | Absensi                          | $\tau$                           | Ubah        |  |  |  |

**Gambar 5.11 Tabel Penilaian Kinerja**

### 12. Halaman Laporan Karyawan

Halaman laporan karyawan merupakan laporan yang menampilkan informasi secara detail dari karyawan yang akan dinilai penilaian kinerja untuk mendapatkan karyawan yang layak mendapatkan bonus. Gambar 5.12 laporan karyawan merupakan hasil implementasi dari rancangan pada gambar 4.33.

|                         | Telp: 0812 7113 2139<br>Jln. Kasang Pudang, Lorong Timur Jaya, RT. 23, Muaro Jambi, Jambi<br>Tanggal Cetak: 30-06-2020 |             |                     |              |                       |                 |                      |
|-------------------------|----------------------------------------------------------------------------------------------------|-------------|---------------------|--------------|-----------------------|-----------------|----------------------|
|                         |                                                                                                    |             |                     |              |                       |                 |                      |
| No.                     | <b>NIK</b>                                                                                                    | <b>Nama</b> | <b>Alamat</b>       | Telp         | Email                 | Jabatan         | Pendidikan           |
| $\mathbf{1}$            | <b>KK-001</b>                                                                                                    | Reski Wahyu | Selincah            | 085316168899 | reski.wahyu@gmail.com | Admin           | S1                   |
| $\overline{2}$          | <b>KK-002</b>                                                                                                    | Tri Rezki   | <b>Kasang Pudak</b> | 081913390137 | tri.rezki@gmail.com   | Accounting      | <b>SMA</b> Sederajat |
| $\overline{\mathbf{3}}$ | KK-003                                                                                                    | Herizal     | Selincah            | 082130045634 | herizal@gmail.com     | Accounting      | S <sub>1</sub>       |
| $\overline{4}$          | <b>KK-004</b>                                                                                                    | Hendri      | Sejinjang           | 081221793334 | hendri32@yahoo.com    | Accounting      | S <sub>1</sub>       |
| 5                       | <b>KK-005</b>                                                                                                    | Iwan        | Sejinjang           | 081356774387 | iwan@yahoo.com        | Admin           | S <sub>1</sub>       |
| 6                       | KK-006                                                                                                    | Malik       | Kumpeh              | 081789228387 | malik@gmail.com       | Kasir           | D <sub>3</sub>       |
| $\overline{7}$          | KK-007                                                                                                    | Santoso     | Selincah            | 081989128371 | santoso23@gmail.com   | Sales           | <b>SMA</b> Sederajat |
| 8                       | <b>KK-008</b>                                                                                                    | Rohim       | Selincah            | 085389283176 | rohim@gmail.com       | Pajak           | S1                   |
| $\mathcal{Q}$           | KK-009                                                                                                    | Azwar       | Marene              | 085278318377 | azwar@gmail.com       | Piutang         | S1                   |
| 10                      | KK-010                                                                                                    | Putra       | Kebun Kopi          | 085378227371 | putra@gmail.com       | Sales           | S1                   |
| 11                      | KK-011                                                                                                    | Angga       | Eka Jaya            | 081928331981 | angga292@gmail.com    | Admin           | S <sub>1</sub>       |
| 12                      | KK-012                                                                                                    | Rama        | Kasang Pudak        | 081789223817 | rama21@gmail.com      | Piutang         | S <sub>1</sub>       |
| 13                      | KK-013                                                                                                    | Salpan      | Eka Jaya            | 081928338918 | salpan29@gmail.com    | Sales           | D <sub>3</sub>       |
| 14                      | KK-014                                                                                                    | Tono        | Kasang              | 085289317377 | tono@gmail.com        | Sales           | SMA Sederajat        |
| 15                      | KK-015                                                                                                    | Heri        | Kumpeh              | 085389228381 | heri@gmail.com        | Sales           | D <sub>3</sub>       |
| 16                      | KK-016                                                                                                    | Andri       | Sejinjang           | 085388217833 | andri39@gmail.com     | Pajak           | S <sub>1</sub>       |
| 17                      | KK-017                                                                                                    | Hendi       | Sejinjang           | 081289318288 | hendi28@gmail.com     | Piutang         | S1                   |
| 18                      | <b>KK-018</b>                                                                                                    | Ade         | The Hok             | 082389317788 | ade.kur@gmail.com     | Sales           | S <sub>1</sub>       |
| 19                      | KK-019                                                                                                    | Saipul      | The Hok             | 081289892833 | saipul@gmail.com      | Admin           | S <sub>1</sub>       |
| 20                      | <b>KK-020</b>                                                                                                    | Andre       | <b>Simpang Ahok</b> | 081283881287 | andre20@gmail.com     | Admin           | S <sub>1</sub>       |
| 21                      | KK-021                                                                                                    | Zainal      | Marene              | 081989872117 | zainal@gmail.com      | Accounting      | S1                   |
| 22                      | KK-022                                                                                                    | Mudin       | Kasang Pudak        | 085283439184 | mudin.bu21@gmail.com  | Sales           | S <sub>1</sub>       |
| 23                      | KK-023                                                                                                    | Asmara      | Selincah            | 081982770918 | asmara@gmail.com      | Admin           | D <sub>3</sub>       |
| 24                      | KK-024                                                                                                    | Yeni        | Eka Jaya            | 085390901831 | yeni28@gmail.com      | Accounting      | S <sub>1</sub>       |
| 25                      | KK-025                                                                                                    | Imay        | Sejinjang           | 085298881773 | imay@gmail.com        | Piutang         | D <sub>3</sub>       |
| 26                      | KK-026                                                                                                    | Winda       | Kumpeh              | 081278371829 | winda $02@$ gmail.com | Kasir           | D1                   |
| 27                      | <b>KK-027</b>                                                                                                    | Wulan       | Marene              | 081271738277 | wulan21@gmail.com     | Pajak           | S1                   |
| 28                      | <b>KK-028</b>                                                                                                    | Leni        | Selincah            | 081278903818 | leni12@gmail.com      | Kasir           | SMA Sederajat        |
| 29                      | KK-029                                                                                                    | Uwa         | Kasang Pudak        | 081789281837 | uwa@gmail.com         | Admin           | S1                   |
| 30                      | KK-030                                                                                                    | Eka         | Eka Jaya            | 081289891831 | eka12@gmail.com       | Sales           | D <sub>3</sub>       |
| 31                      | KK-031                                                                                                    | Diah        | Tanjung Nangko      | 081928119388 | diah29@gmail.com      | Kasir           | S1                   |
| 32                      | KK-032                                                                                                    | Santi       | Tanjung Nangko      | 081288339912 | santi21@gmail.com     | Admin           | S <sub>1</sub>       |
|                         |                                                                                                    |             | Dibuat Oleh.        |              |                       | Diperiksa Oleh, |                      |

**Gambar 5.12 Laporan Karyawan**

13. Halaman Laporan Penilaian Kinerja Metode MAUT

Halaman laporan penilaian kinerja merupakan laporan yang menampilkan informasi penilaian karyawan berdasarkan kriteria, bulan dan tahun serta menampilkan karyawan yang mendapatkan bonus dengan sistem pendukung keputusan dengan metode MAUT. Gambar 5.13 laporan penilaian kinerja metode MAUT merupakan hasil implementasi dari rancangan pada gambar 4.34.

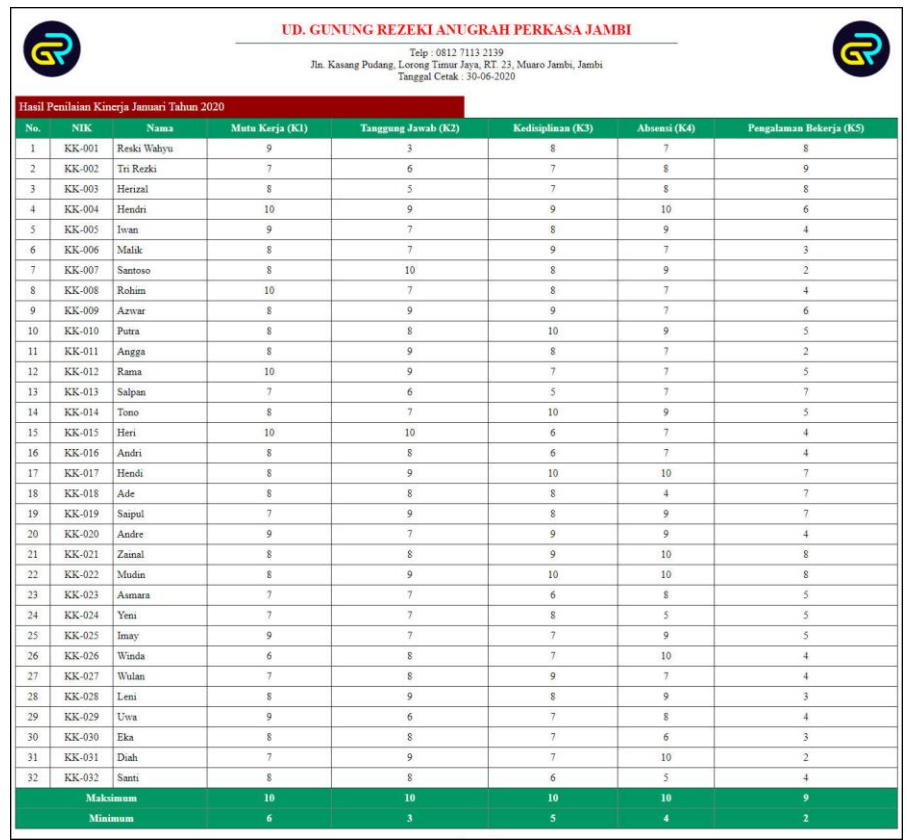

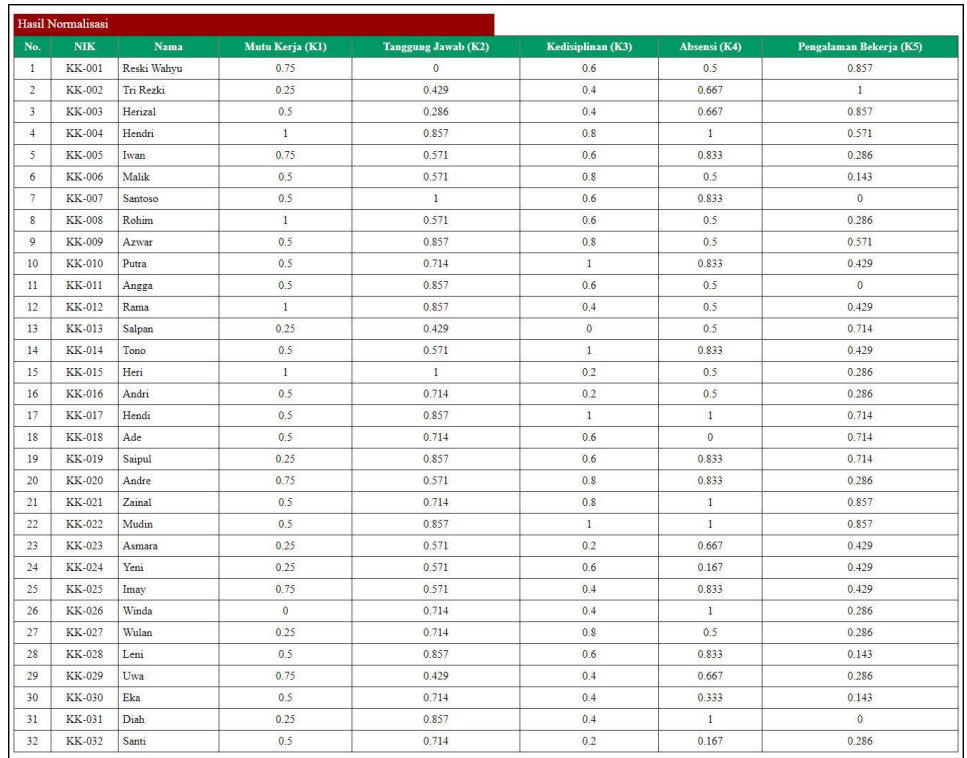

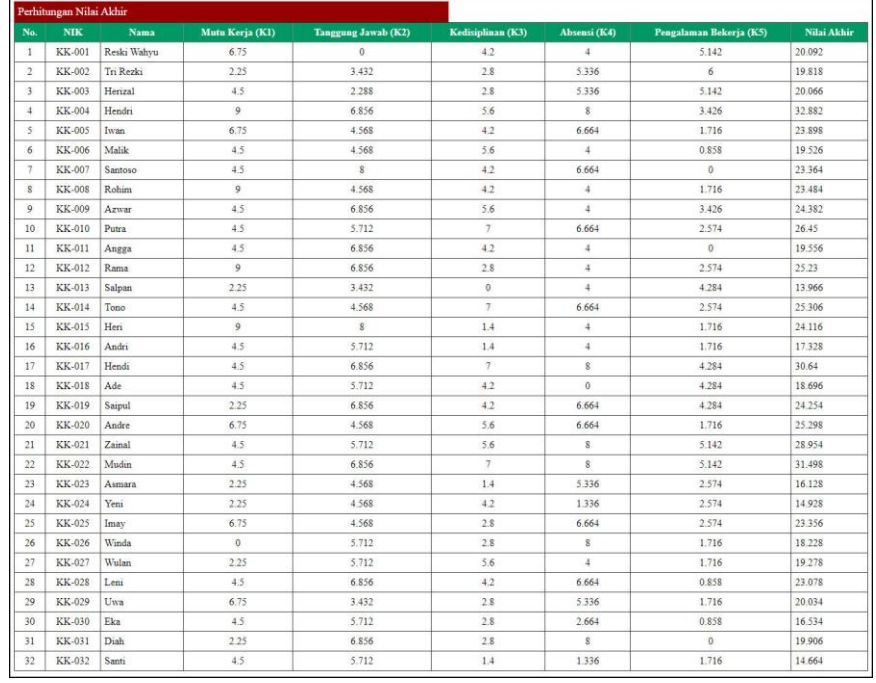

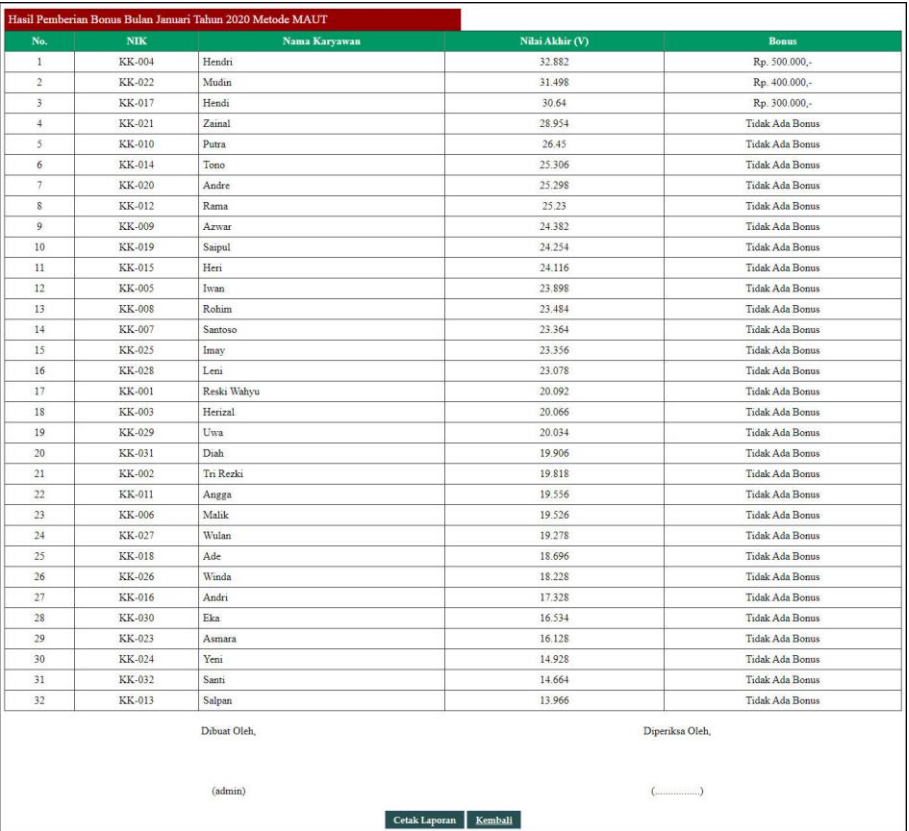

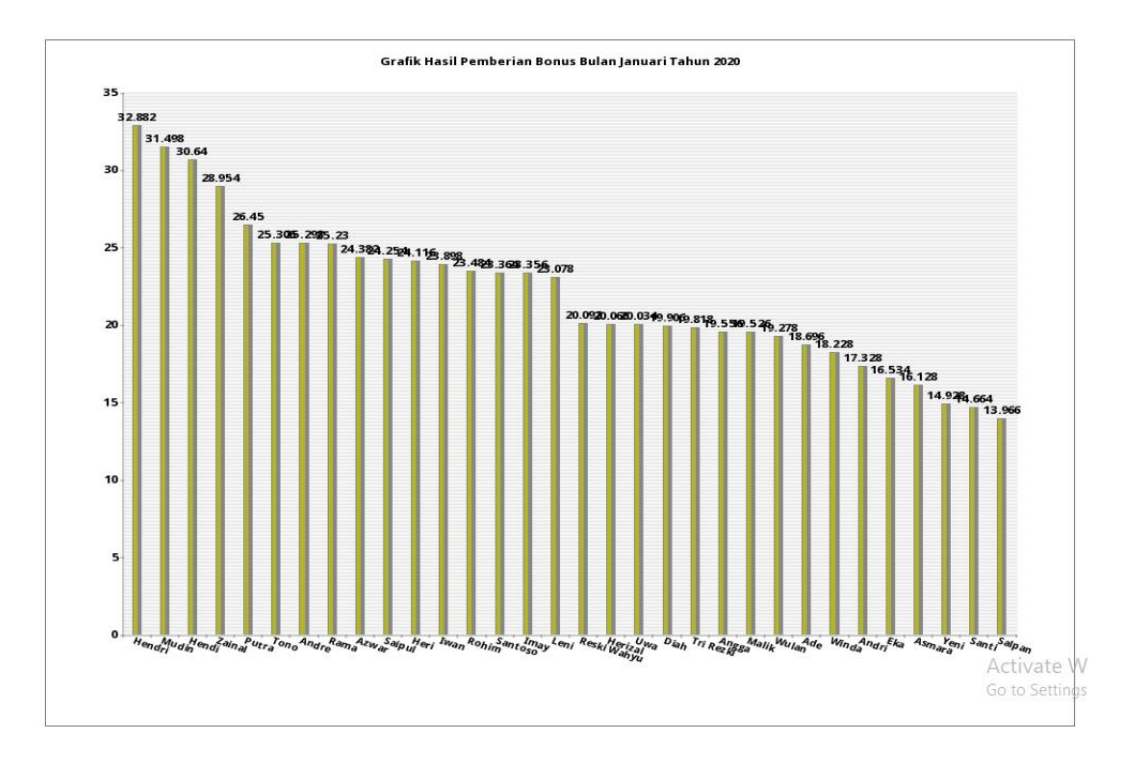

**Gambar 5.13 Laporan Penilaian Kinerja Metode MAUT**

### 14. Halaman Laporan Penilaian Kinerja Metode SMART

Halaman laporan penilaian kinerja merupakan laporan yang menampilkan informasi penilaian karyawan berdasarkan kriteria, bulan dan tahun serta menampilkan karyawan yang mendapatkan bonus dengan sistem pendukung keputusan dengan metode SMART. Gambar 5.13 laporan penilaian kinerja metode SMART merupakan hasil implementasi dari rancangan pada gambar 4.35.

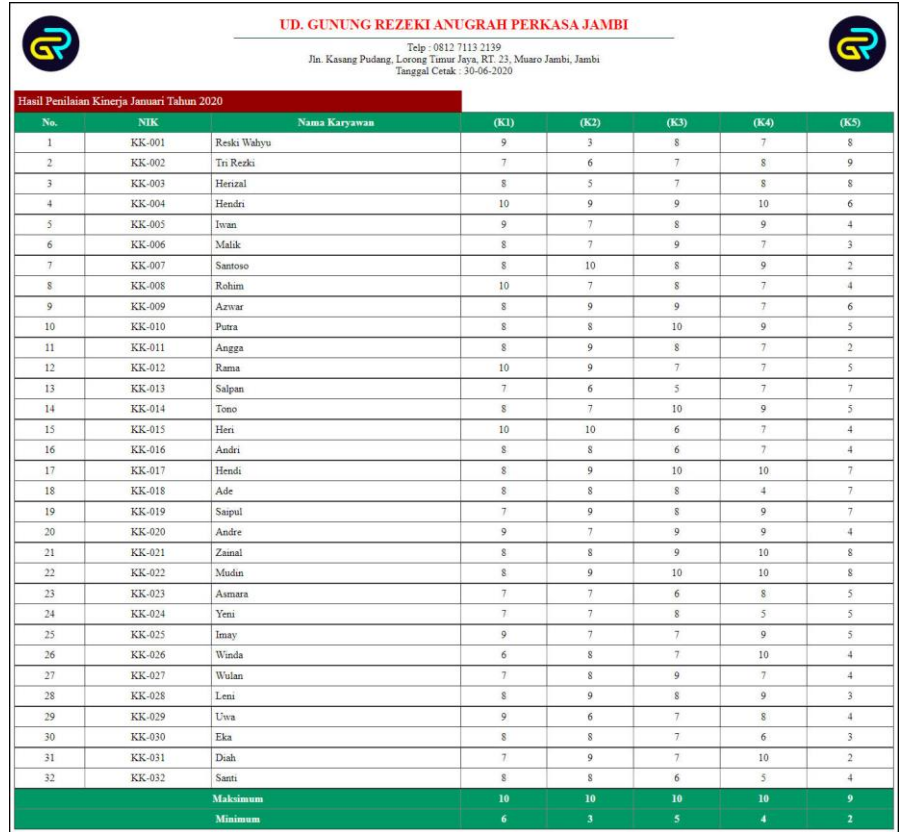

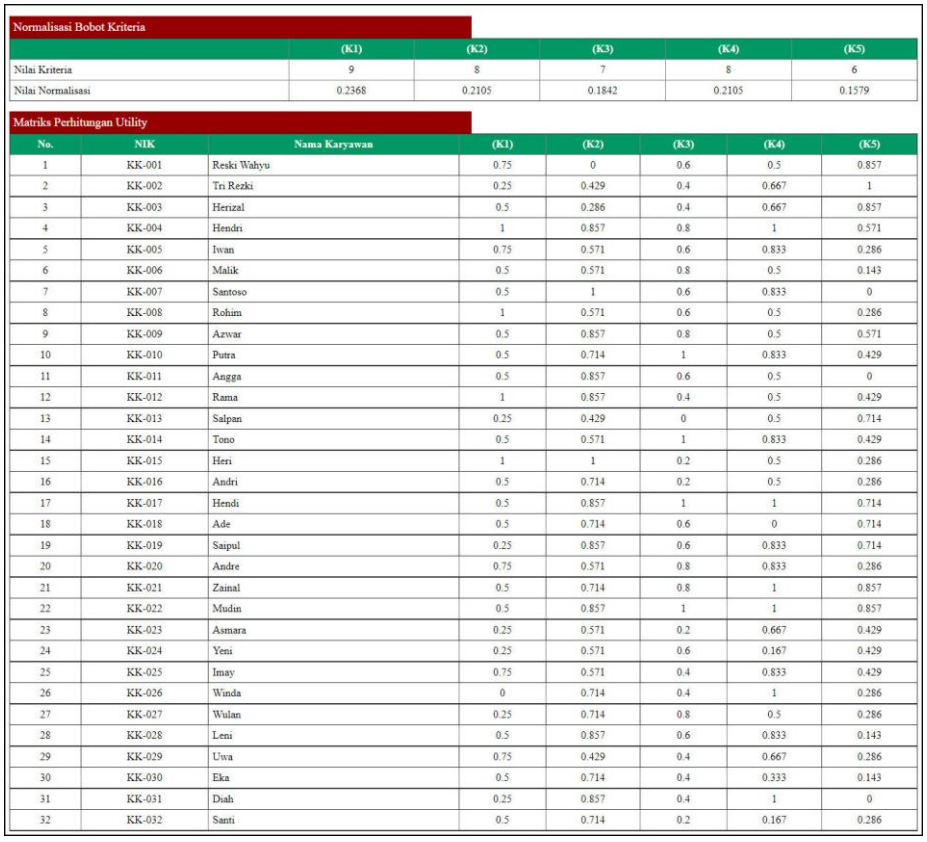

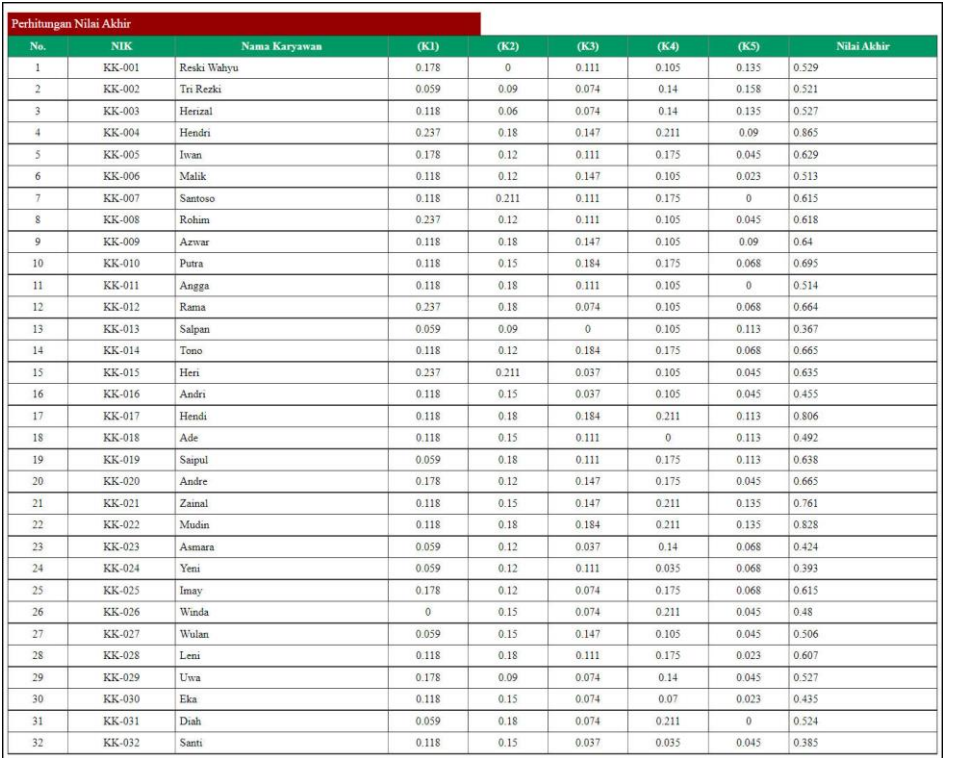

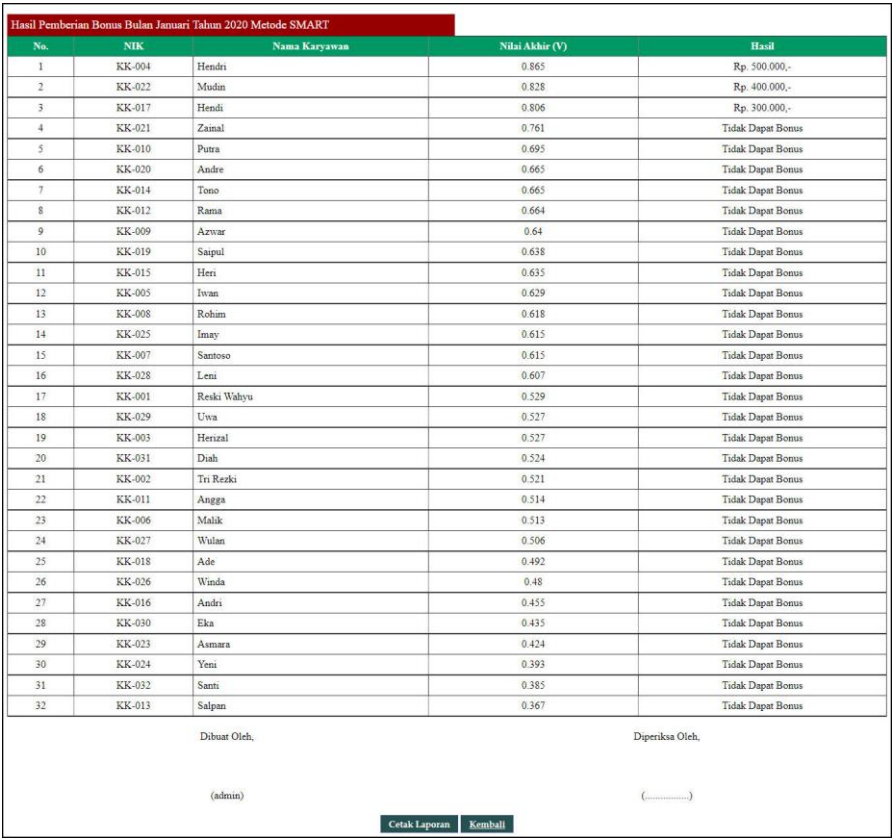

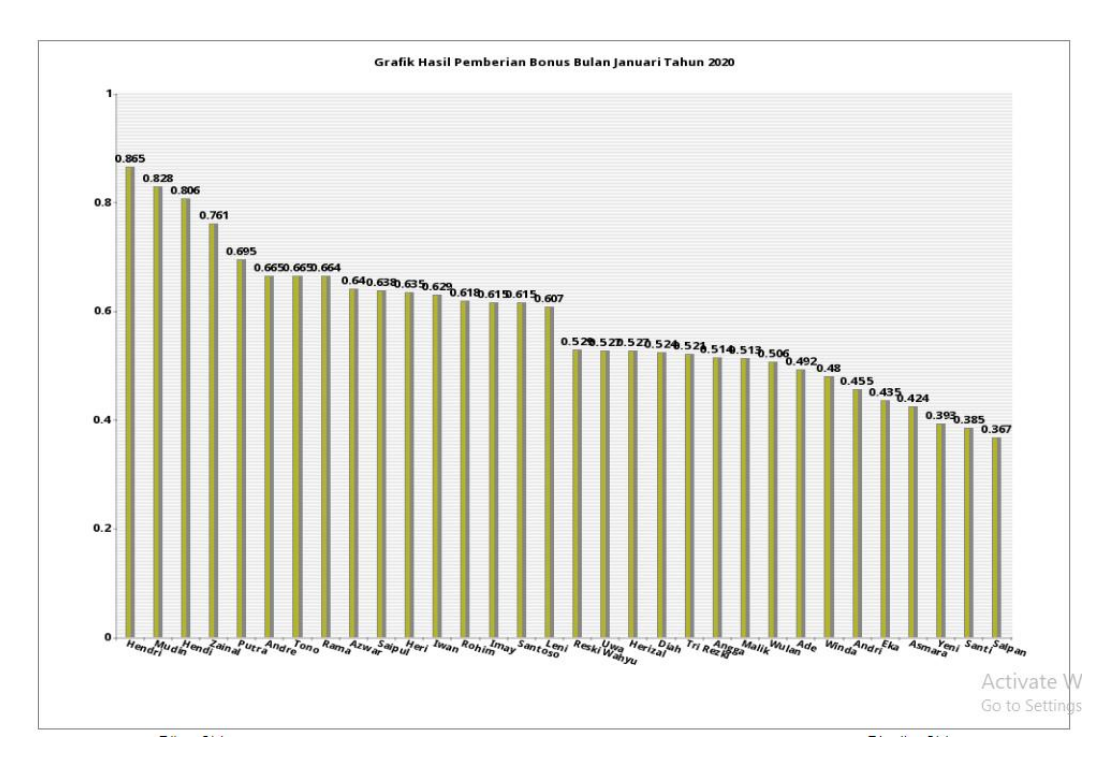

**Gambar 5.14 Laporan Penilaian Kinerja Metode SMART**

### **5.2 PENGUJIAN**

Pada tahap ini, penulis melakukan pengujian terhadap sistem, Pengujian sistem dilakukan dengan metode *white box* dan *black box.* Dan penulis ingin menjabarkan mengujian yang dilakukan di setiap modul yang dibuat sesuai dengan sistem yang telah dirancang. Berikut ini merupakan pengujian yang dilakukan, antara lain :

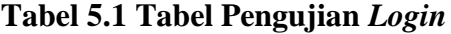

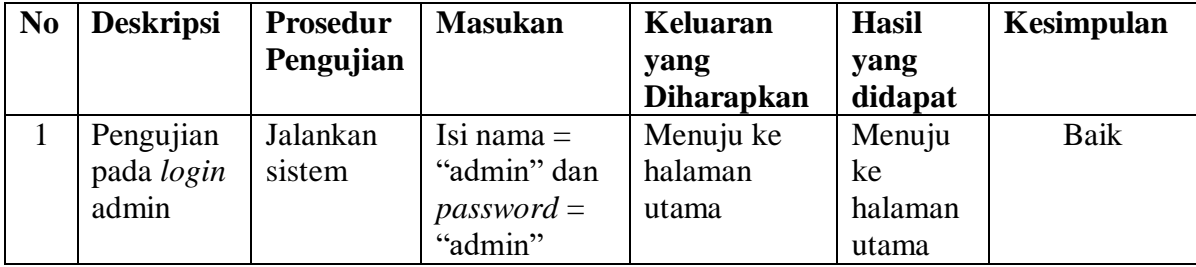

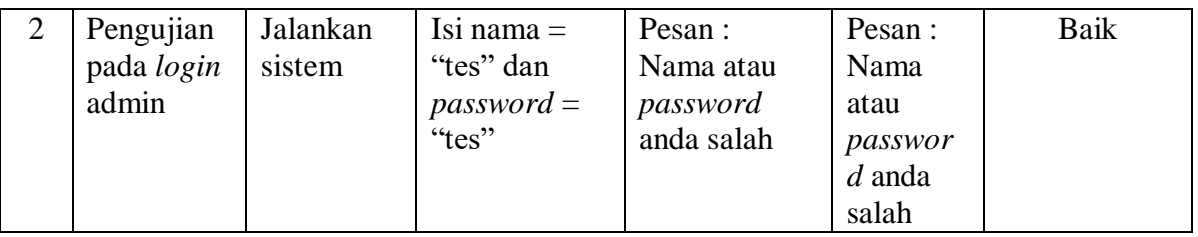

## **Tabel 5.2 Tabel Pengujian Mengelola Data Admin**

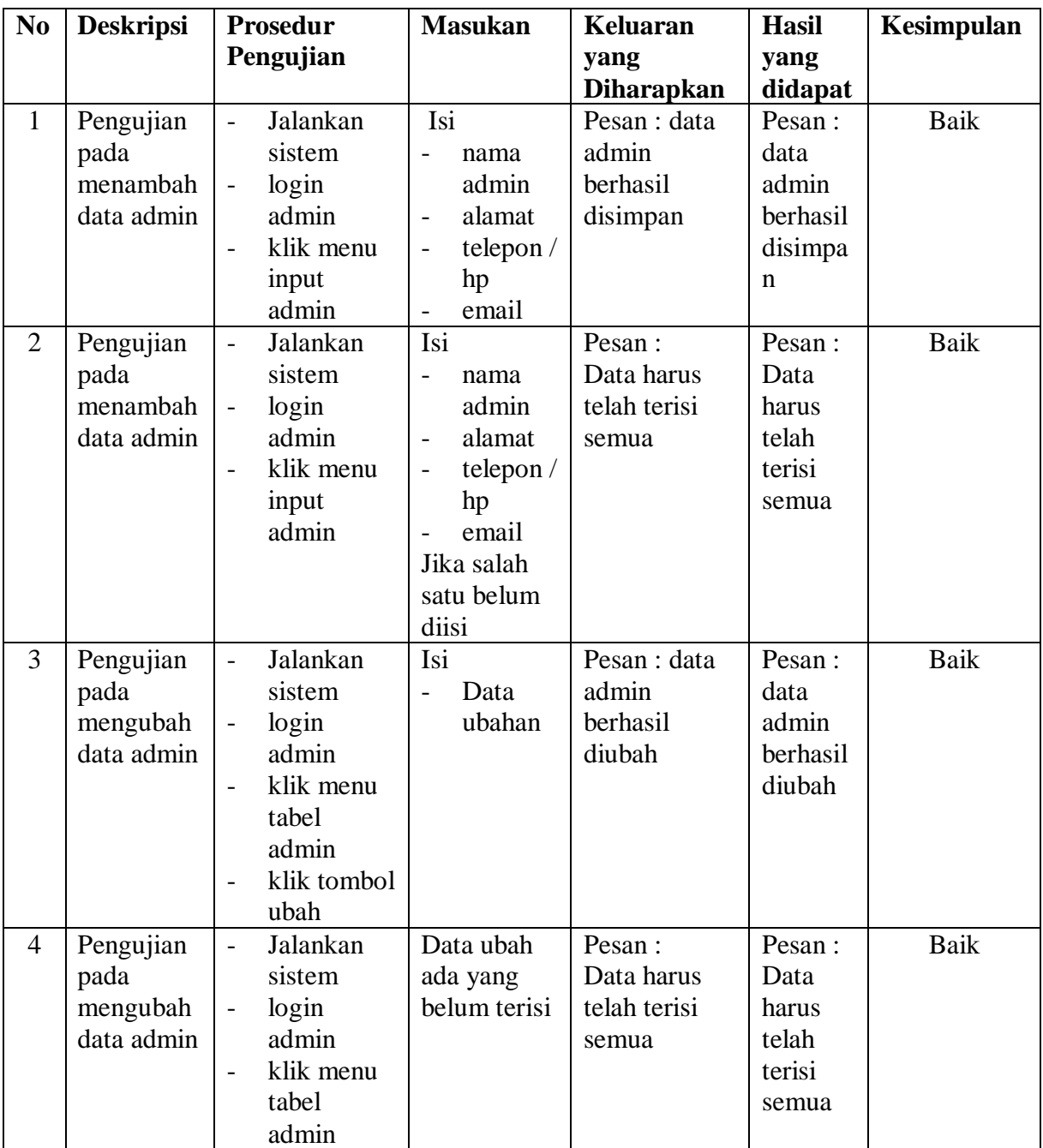

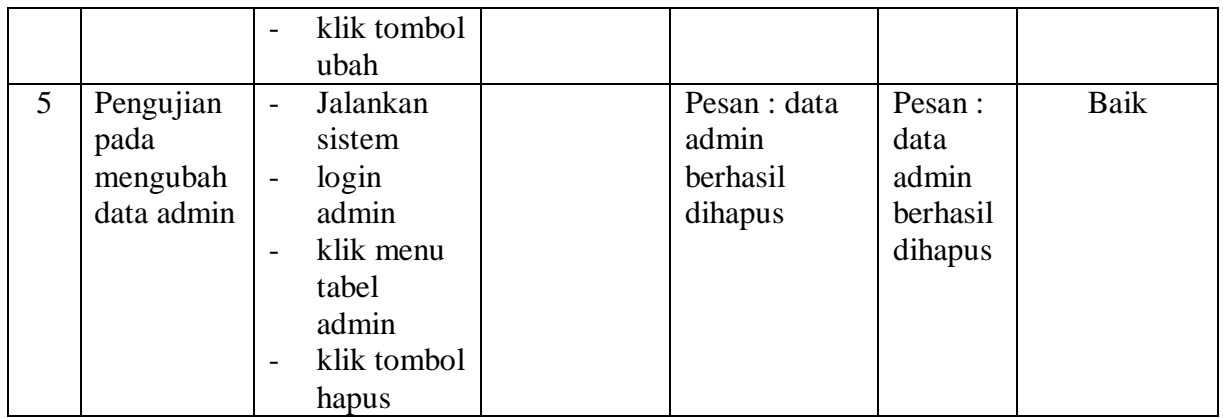

## **Tabel 5.3 Tabel Pengujian Mengelola Data Karyawan**

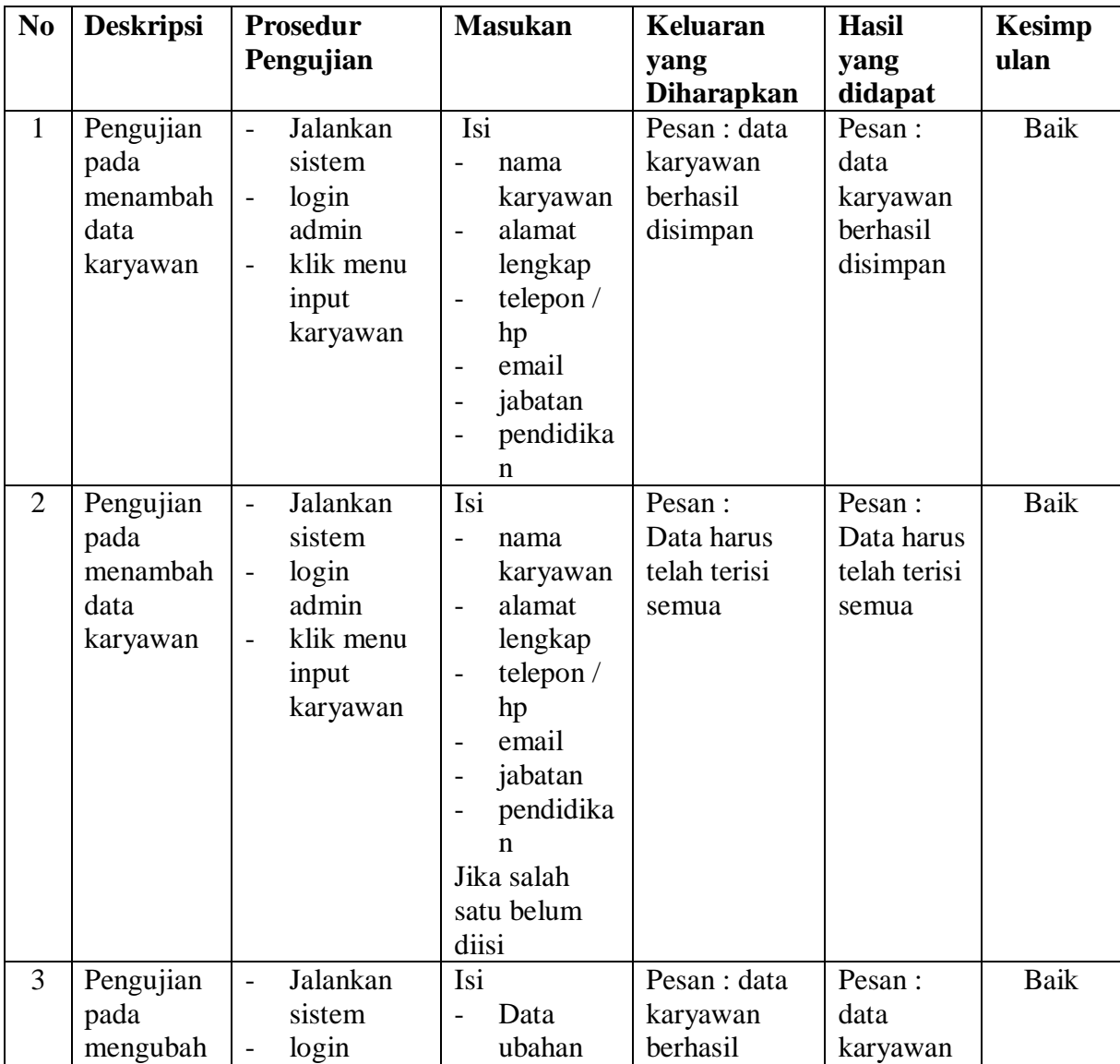

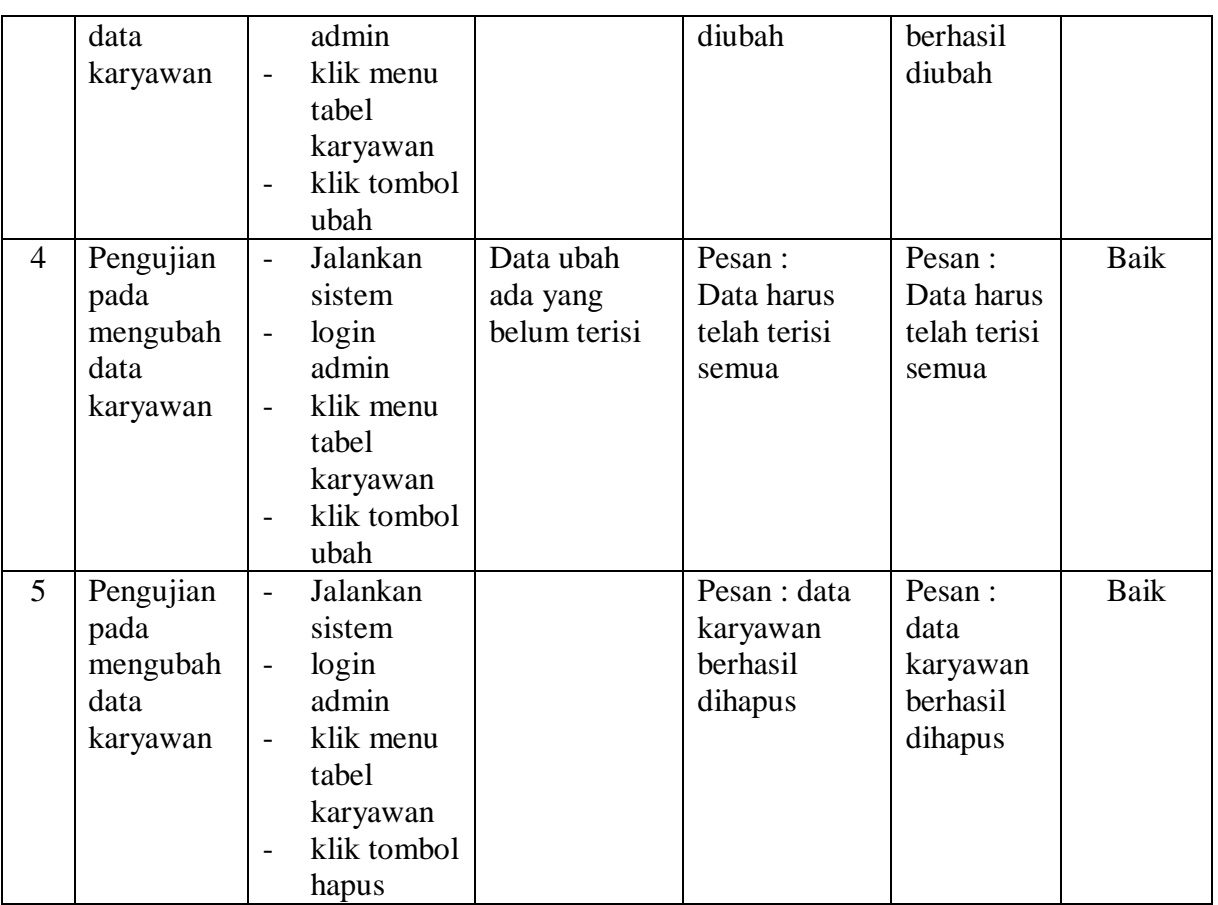

# **Tabel 5.4 Tabel Pengujian Mengelola Data Kriteria**

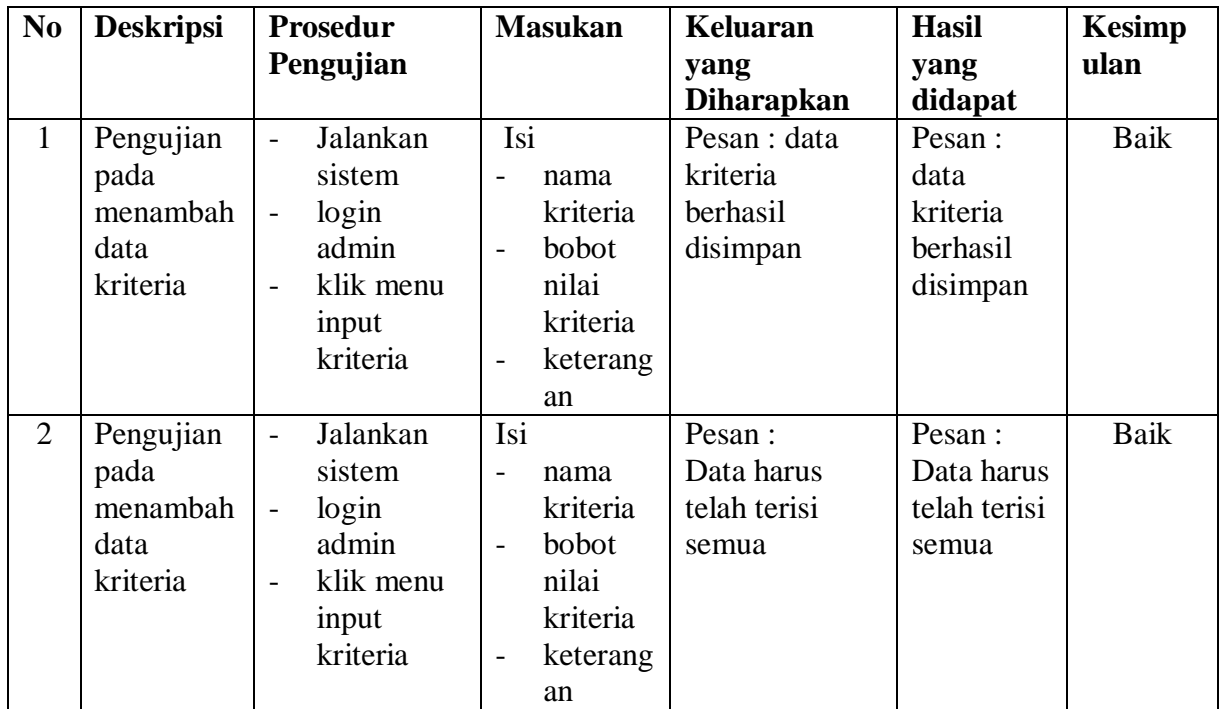

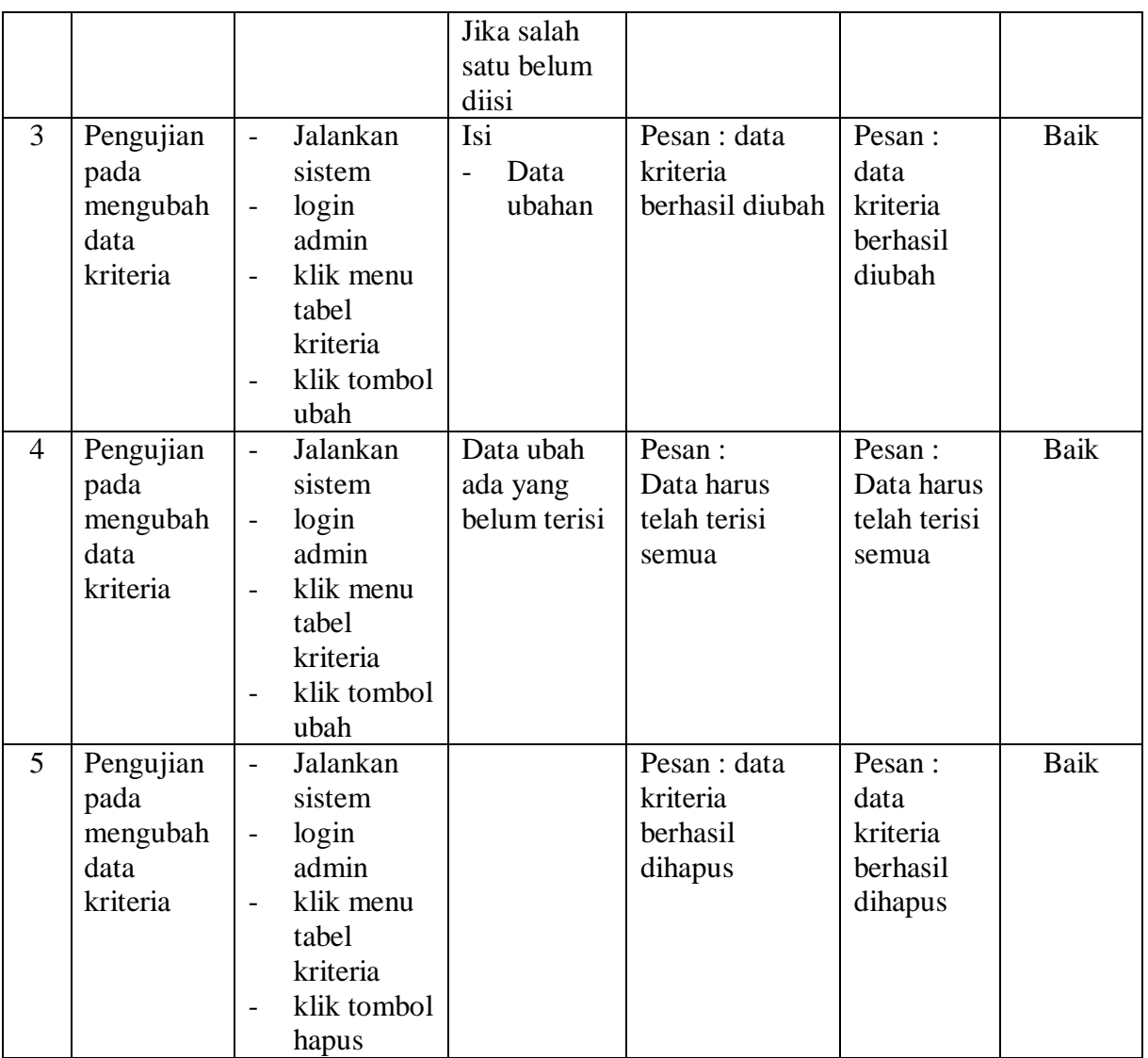

# **Tabel 5.5 Tabel Pengujian Mengelola Data Sub kriteria**

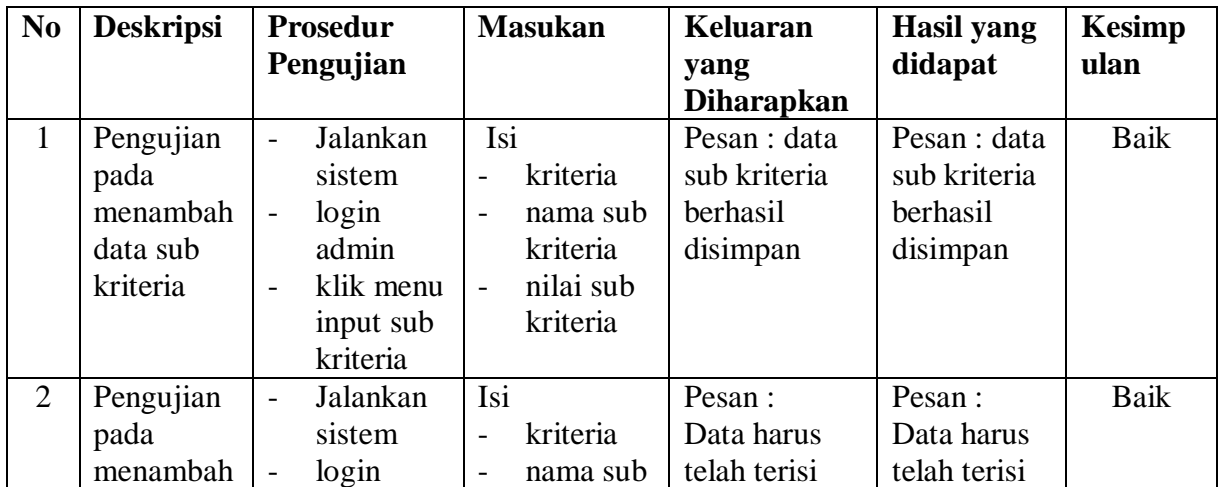

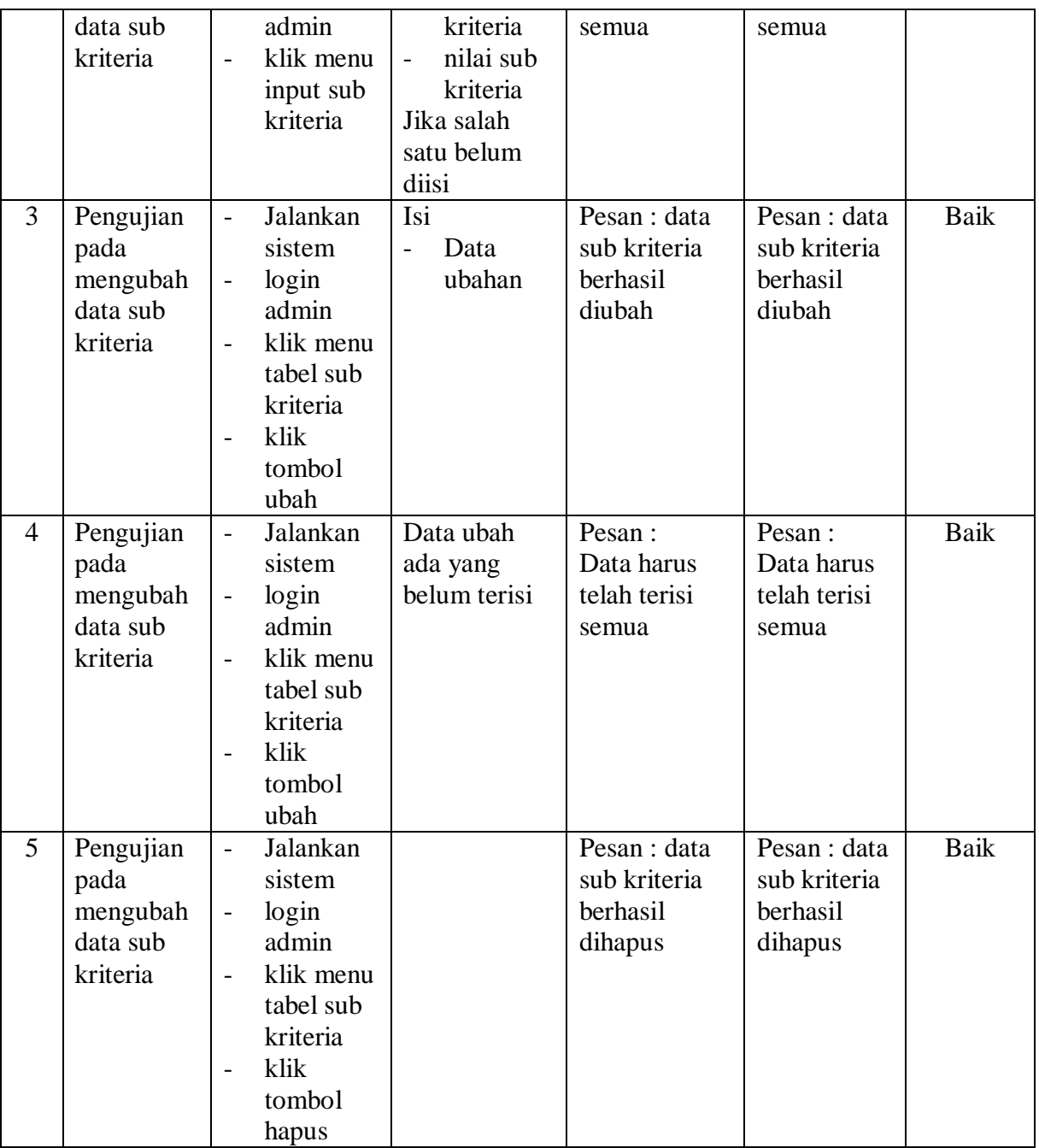

# **Tabel 5.6 Tabel Pengujian Mengelola Data Penilaian Karyawan**

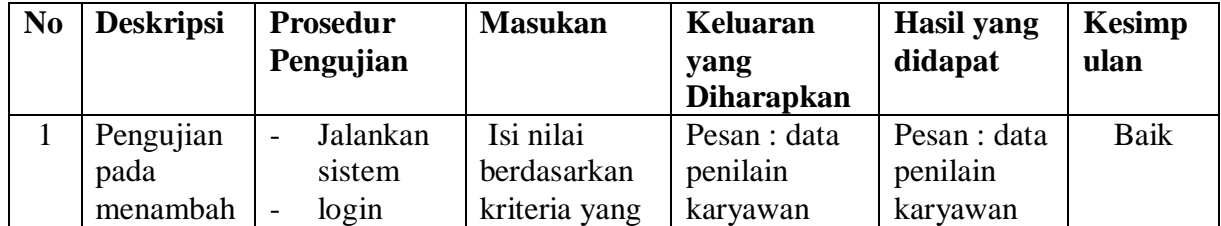

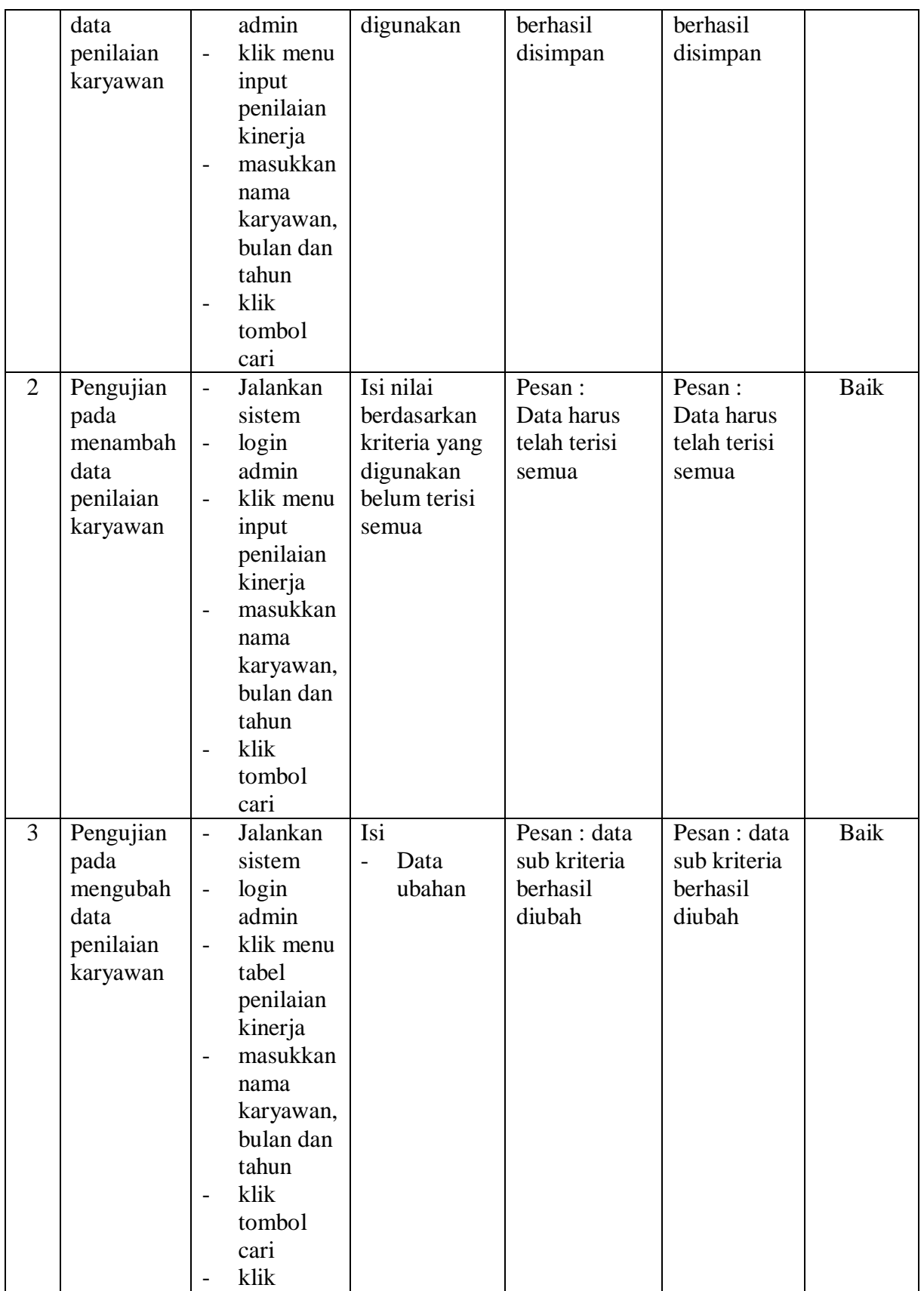

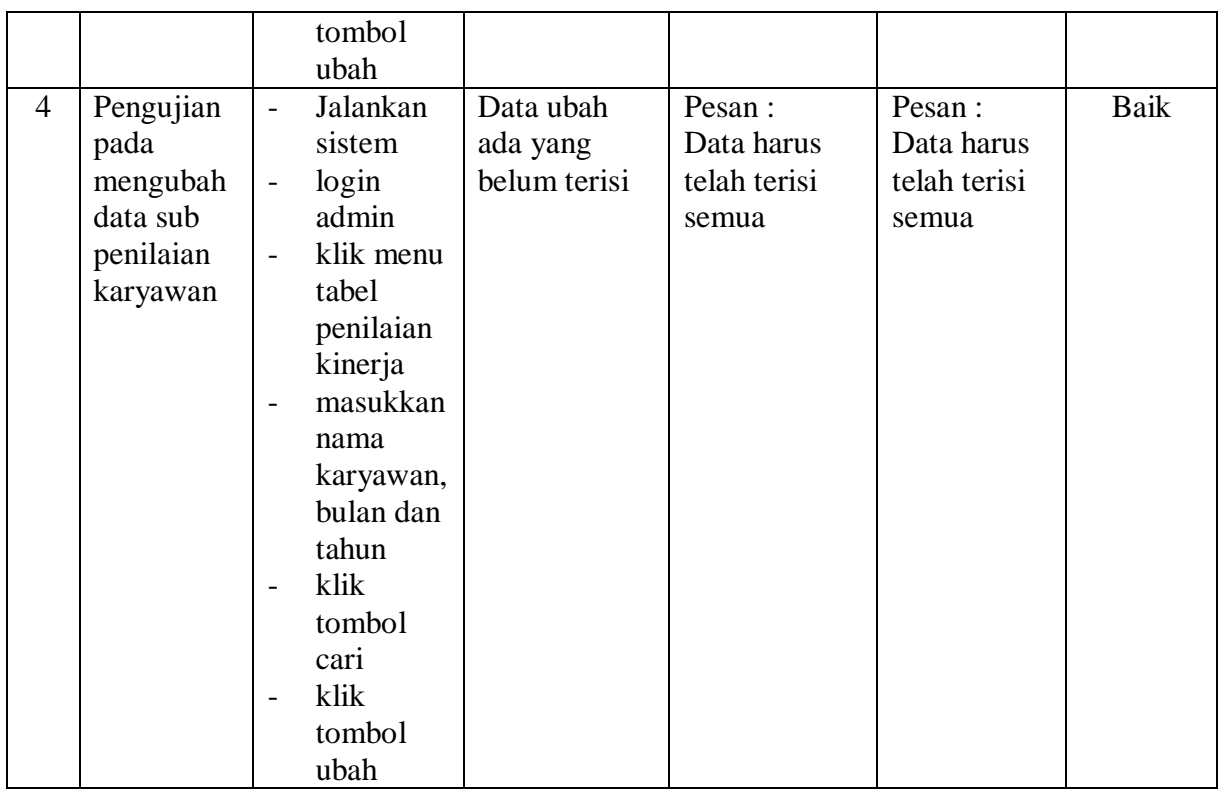

### **5.3 ANALISIS HASIL YANG DICAPAI OLEH SISTEM**

analisis hasil yang dicapai oleh sistem yang telah dibangun dalam sistem pendukung keputusan penilaian kinerja karyawan pada UD. Gunung Rezeki Anugrah Perkasa Jambi merupakan hasil dari kelebihan dan kekurangan sistem.

### **5.3.1 Kelebihan Sistem**

Kelebihan dari sistem baru ini, antara lain :

- 1. Sistem dapat menampilkan hasil penilaian kinerja karyawan secara periodik (bulan dan tahun) dan menjadi referensi pemilik perusahaan untuk melihat karyawan yang layak mendapatkan bonus dari perusahaan.
- 2. Sistem juga dapat mengelola data karyawan, data kriteria, data penilaian karyawan secara terkomputerisasi yang dapat ditambah, diubah dan dihapus sesuai dengan kebutuhannya

3. Sistem dapat menampilkan perbandingan penilaian kinerja karyawan berdasarkan kriteria dalam bentuk tabel sehingga memudahkan perusahaan dalam menganalisis kinerja setiap karyawan

### **5.3.2 Kekurangan Sistem**

Dan kekurangan dari sistem baru ini, yaitu sistem belum dapat menampilkan perbandingan penilaian setiap karyawan untuk setiap kriteria yang dapat digunakan sebagai perbandingan untuk penilaian akhir.